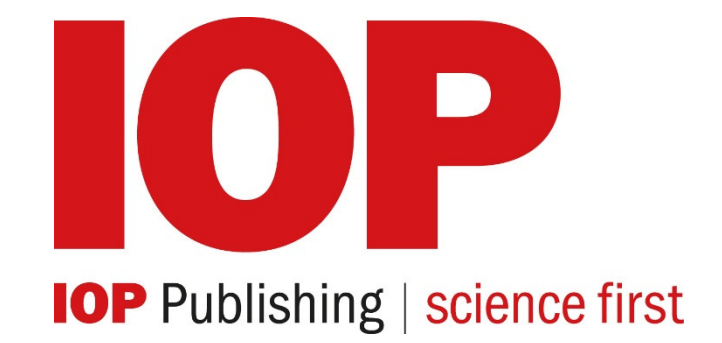

### **IOP**平臺功能介紹

#### **IOP**的綜合內容平臺**—IOPscience**

- 加快研究速度:強化的搜索過濾系統説明您更快地找到相關資料
- 與時俱進:在新內容發表後,收 取RSS即時資訊和郵件提醒
- 互動與分享:可做社交書籤以分享文章
- 個性化:為資訊提醒設置個人化方式,保存感興趣的文章,並可 閱讀專業領域新發表的論文/文うちのう しょうしょう しょうしょく こうしょう
- https://iopscience.org

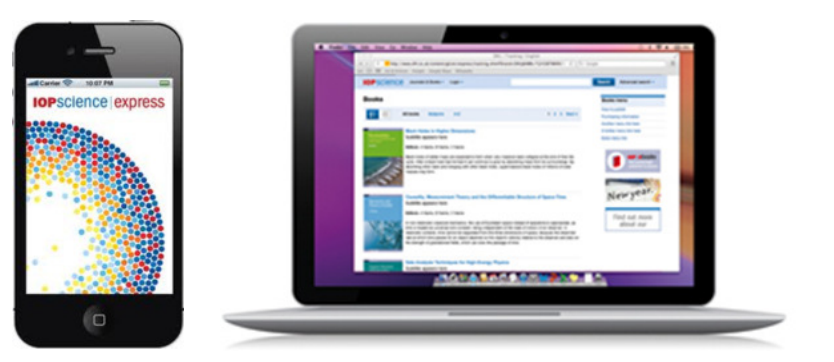

# **IOPSCience**

*https://iopscience.org*

### 主頁和搜索

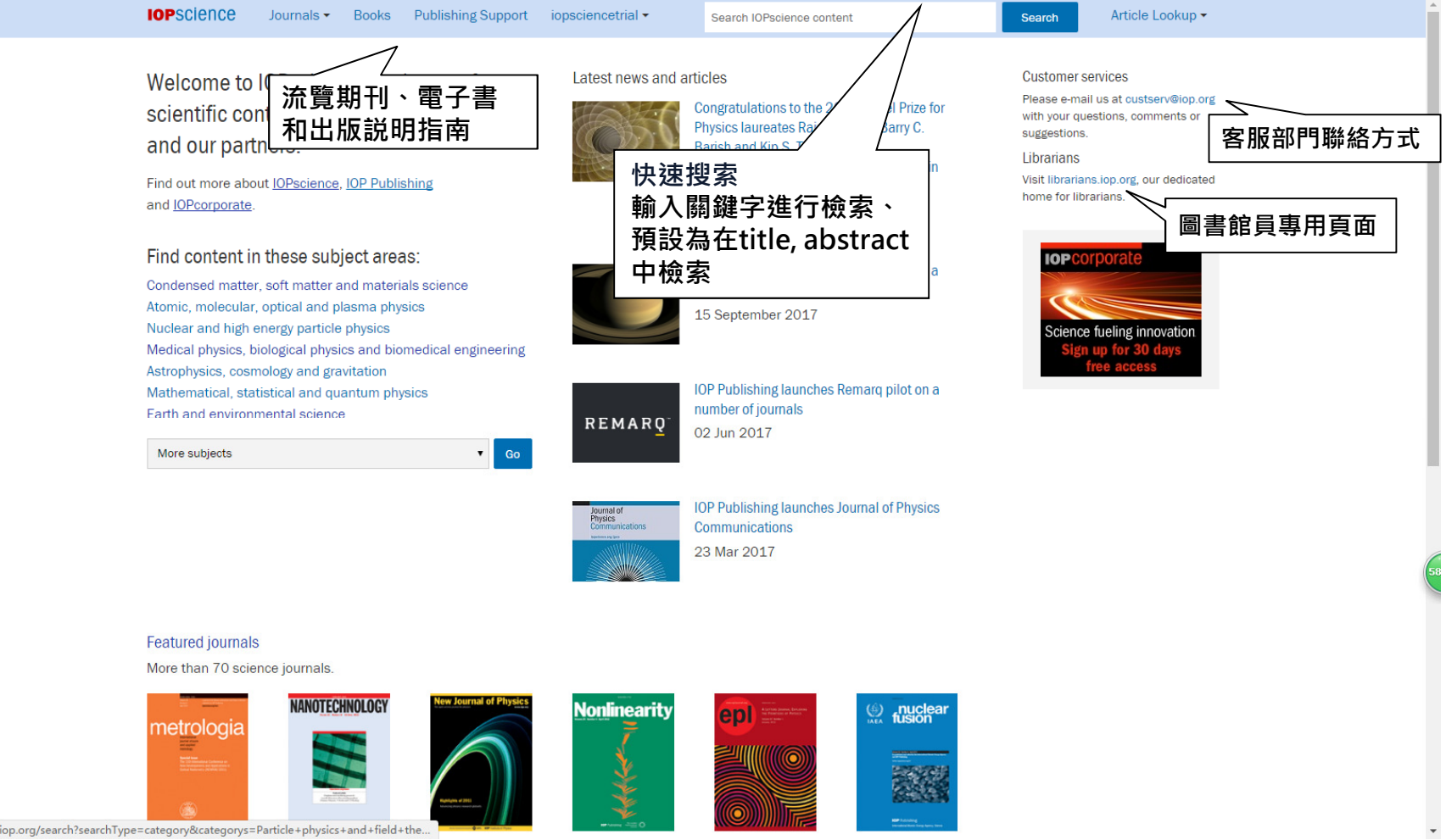

iopscience.iop.org/search?searchType=category&categorys=Particle+physics+and+field+the..

### 論文查找頁面

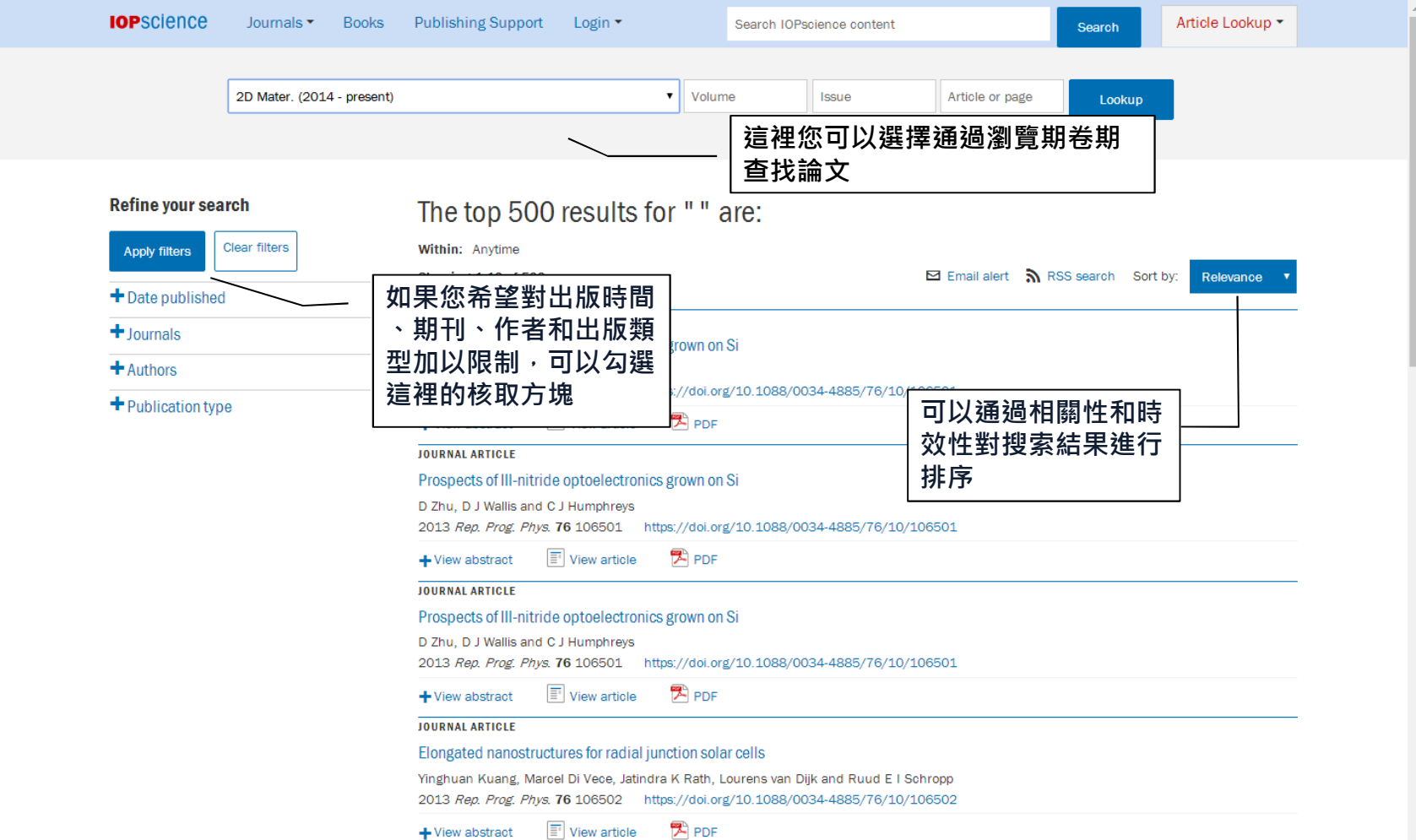

### 學科選集

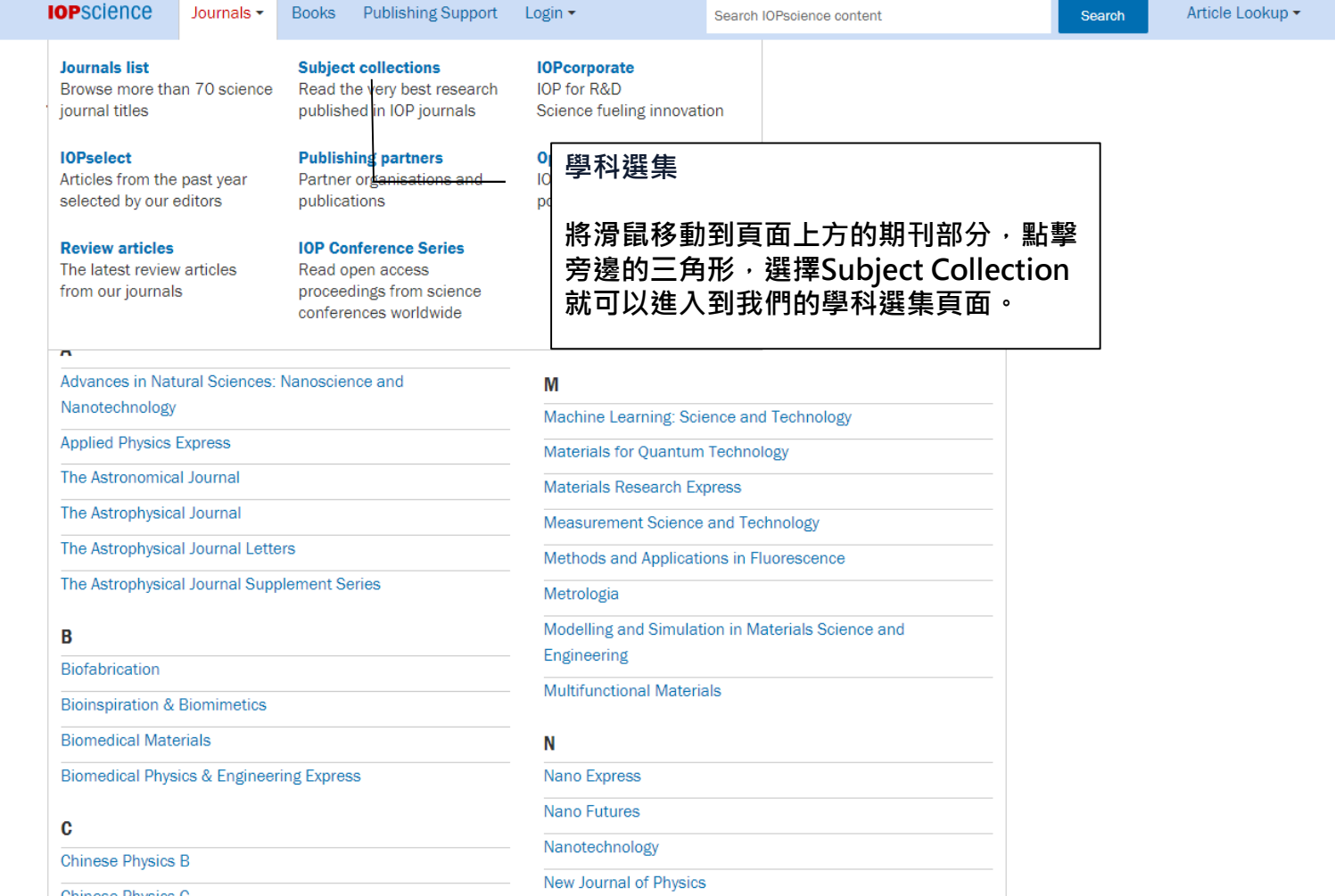

#### 學科選集

#### Subject collections

Discover the latest research published in your subject area from across our portfolio of leading journals, an award-winning digital book programme, conference proceedings and expert science journalism.

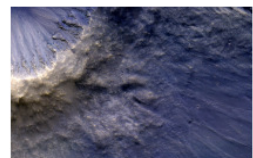

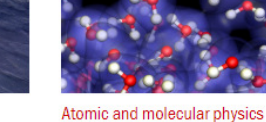

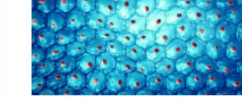

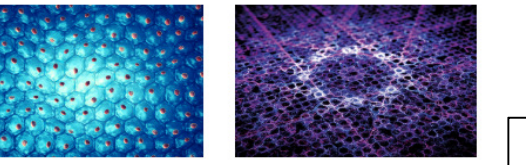

的学科选集⻚面。

Biomedical engineering Condensed matter

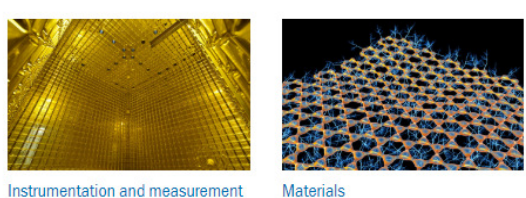

**STACKS** 學科選集的內容包含研究新聞 、熱點評論、學科綜述、精選 論文、作者資源、近期會議資 訊、以及相關的期刊、電子書 和包括視頻摘要以及作者採訪在內的多媒體內容等<sup>,</sup>説明讀 者更加全面地瞭解學科的發展

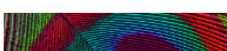

Astronomy and astrophysics

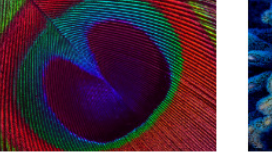

Education

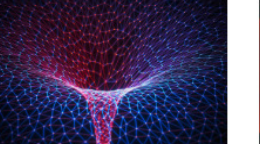

Mathematics and computation

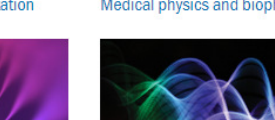

Plasmas

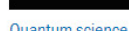

Optics and photonics

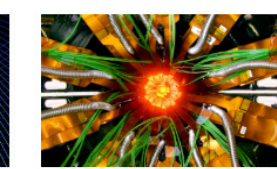

Particle and nuclear physics

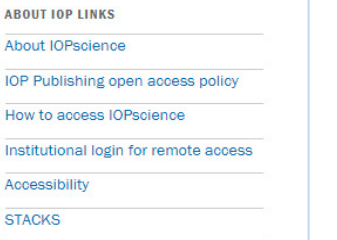

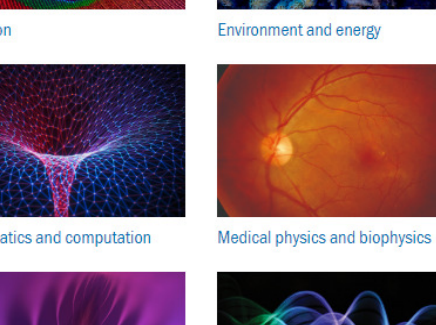

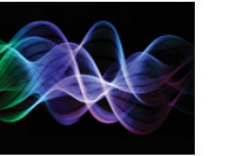

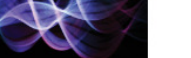

**Quantum science** 

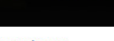

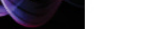

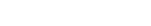

#### **IOPcollections- iopscience.org/collections**

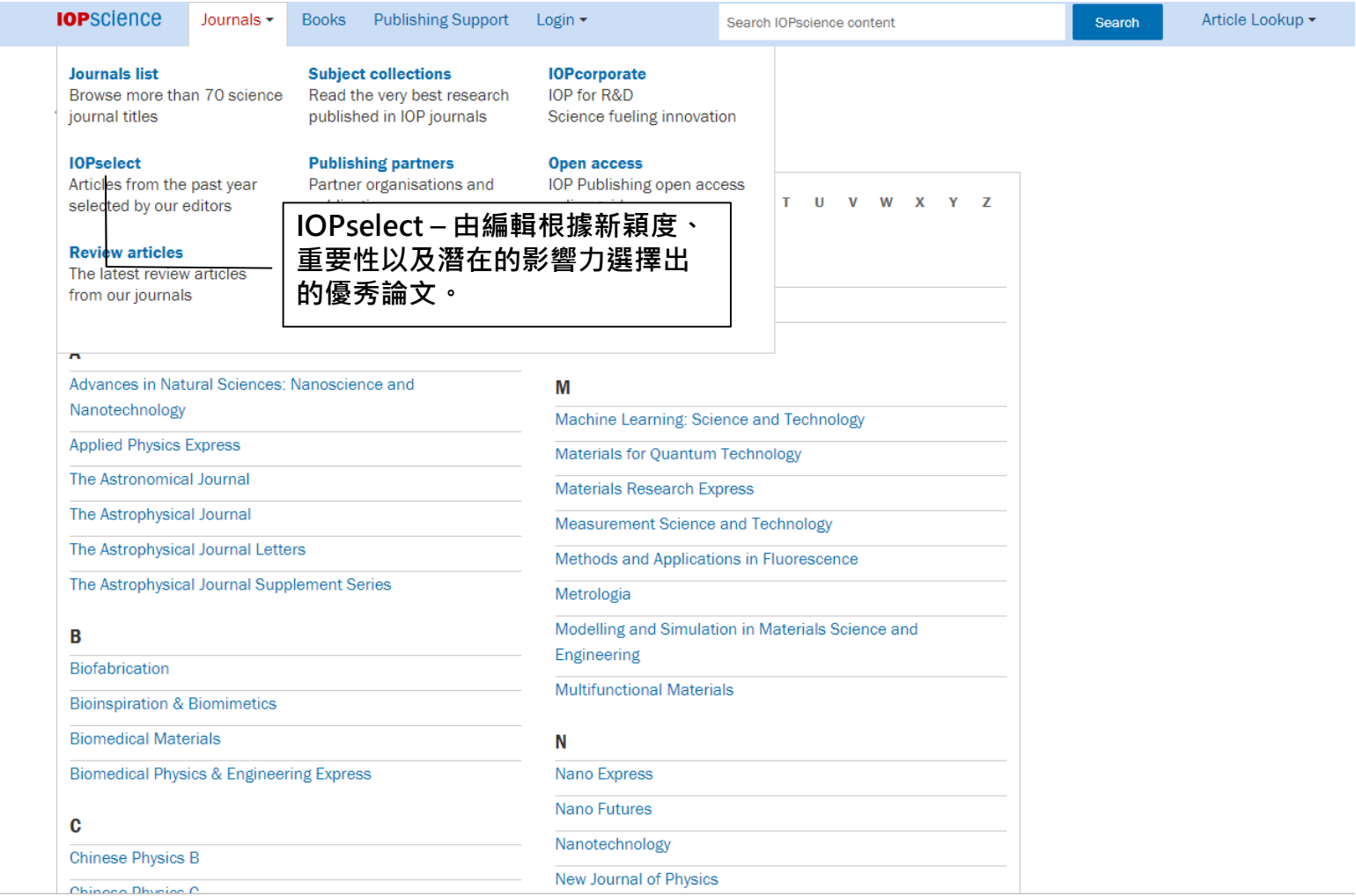

#### **IOPcollections- iopscience.org/collections**

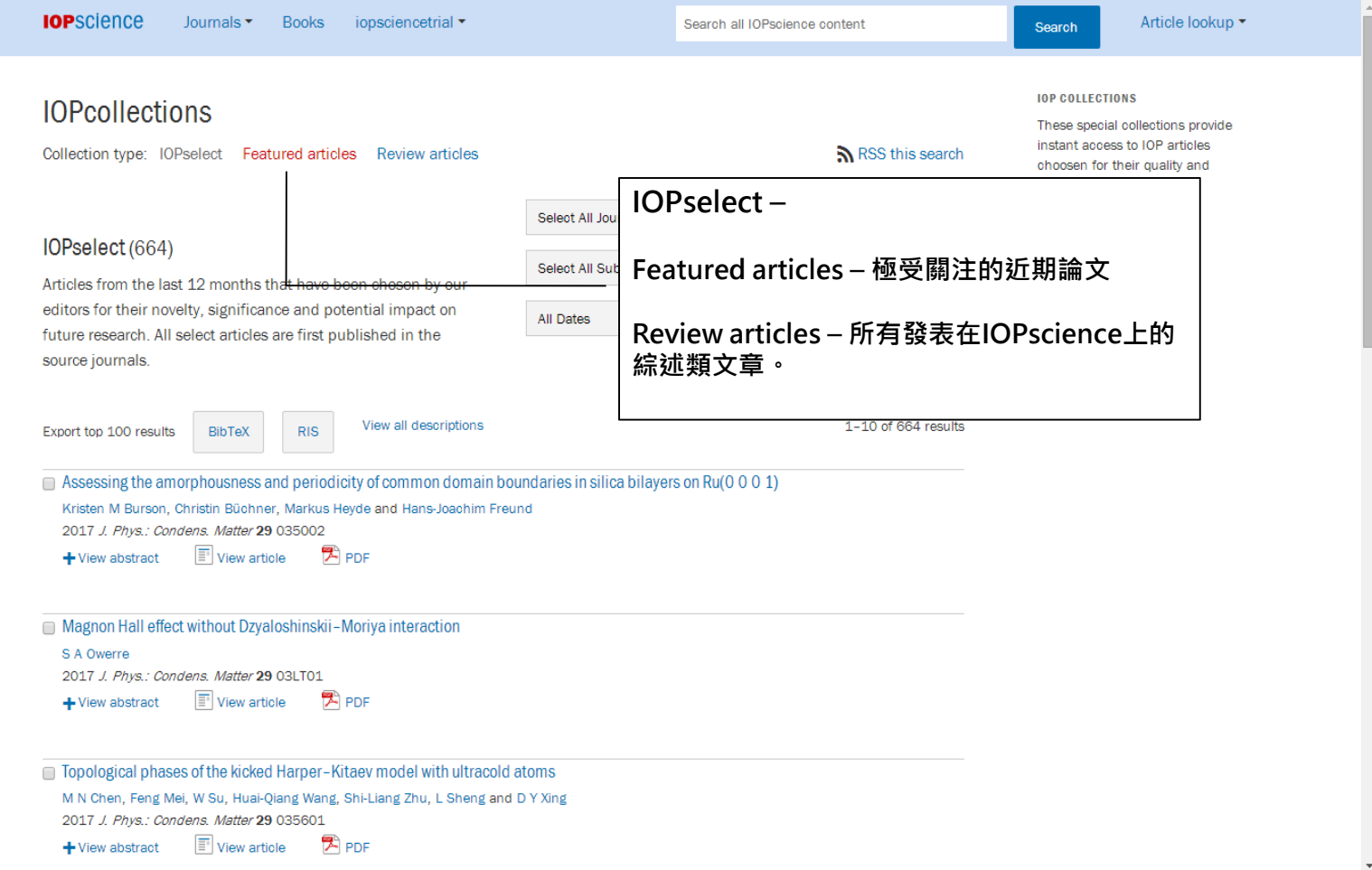

### **Journal Page**

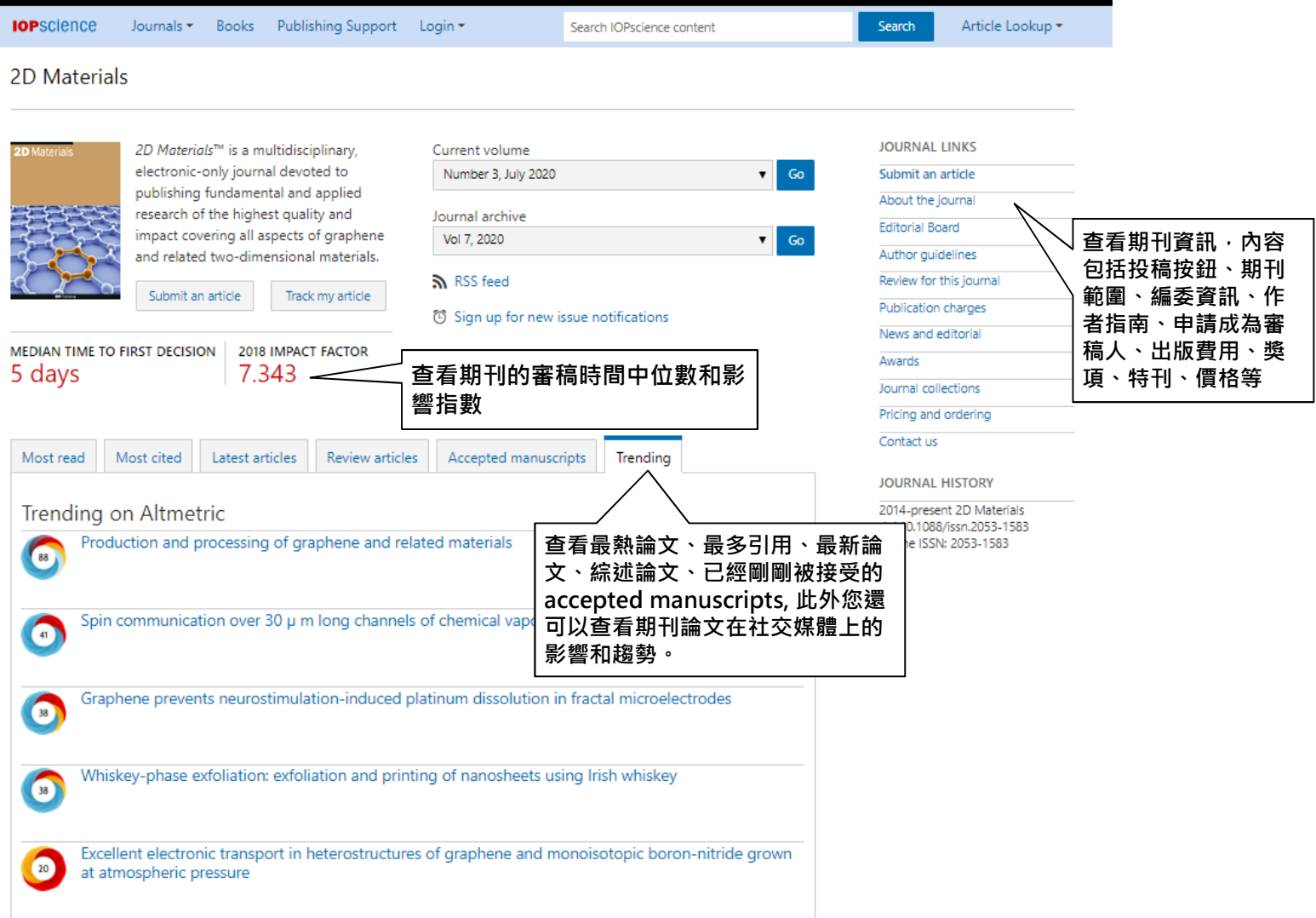

#### **Article Page**

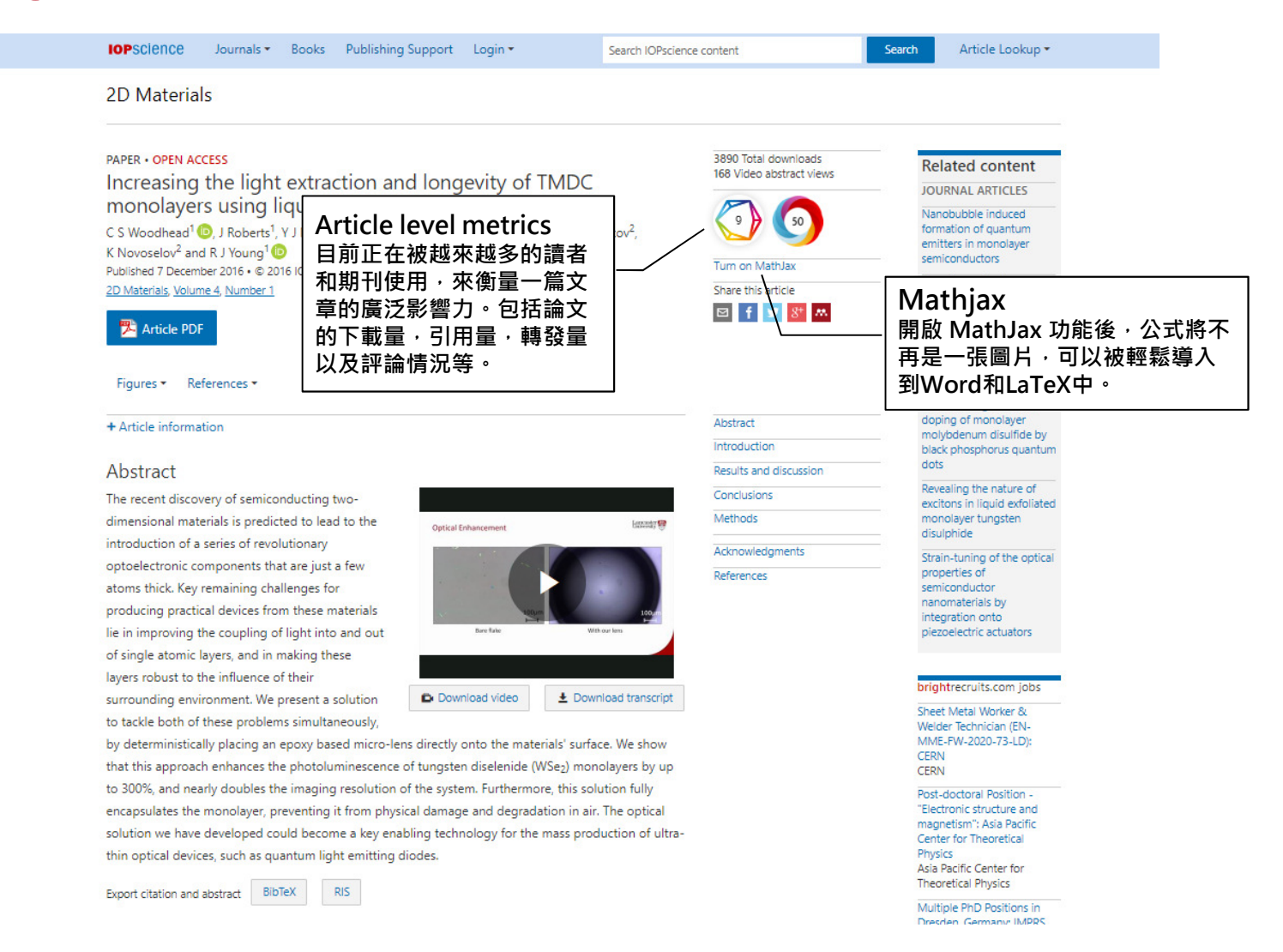

#### **Article Page**

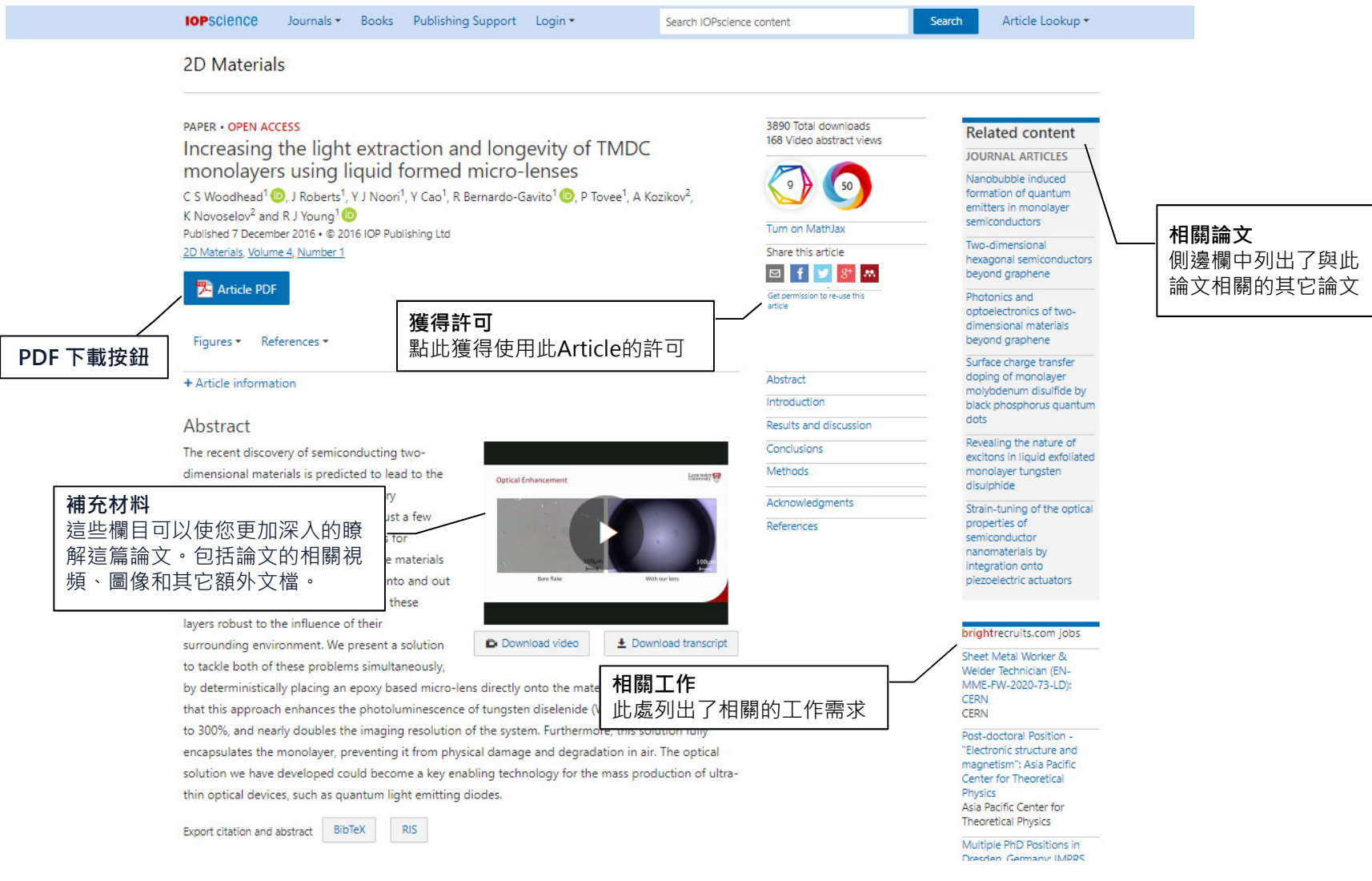

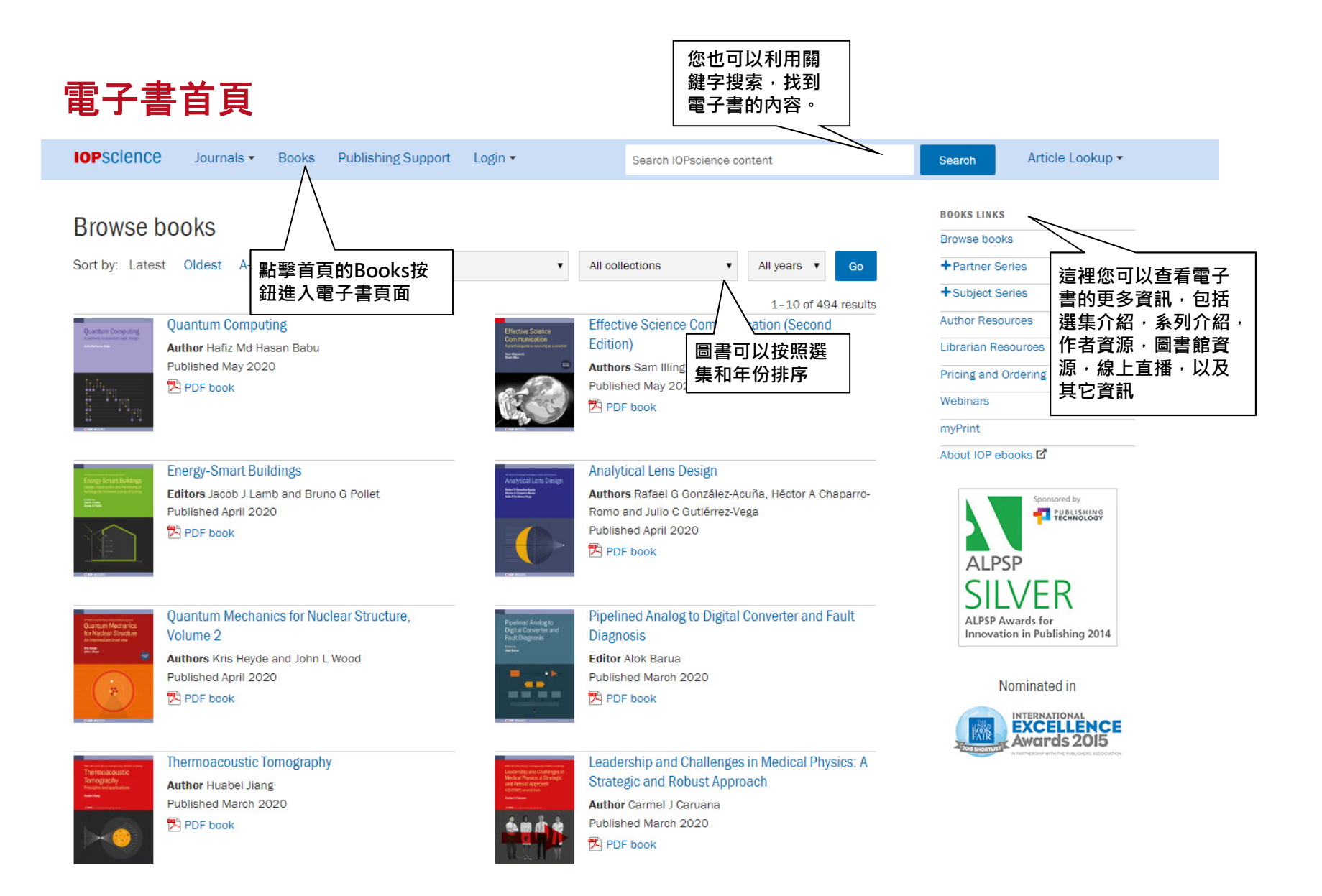

#### 圖書頁面

#### **Fyolutionary Dynamics** The mathematics of genes and traits

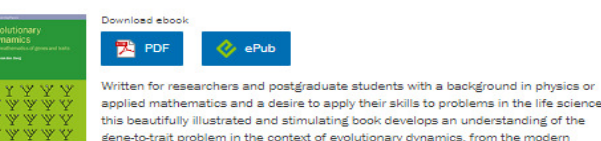

applied mathematics and a desire to apply their skills to problems in the life sciences, this beautifully illustrated and stimulating book develops an understanding of the gene-to-trait problem in the context of evolutionary dynamics, from the modern perspective of integrative biology. The gene-to-trait problem resides at the heart of a great many questions in biology. The author presents both elementary and advanced Hugo van den Berg material in a way that brings out how this gene-to-trait problem is treated in the contexts of bioinformatics and evolutionary dynamics. Key ideas and techniques that underlie some of the most-used bioinformatics methods are discussed in an integrative context and a wide range of examples of mathematical models of living things is developed in an evolutionary framework. +Show full abstract

 $Q_2$  ePub

Copyright @ IOP Publishing Ltd 2015

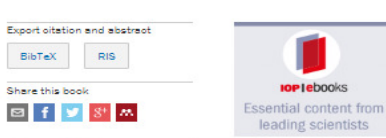

**n** myPrint

content.

Read more

In order to take advantage of this

service, your institution needs to have access to this IOP ebook

Recommend to your Librarian

Author Published July 2018

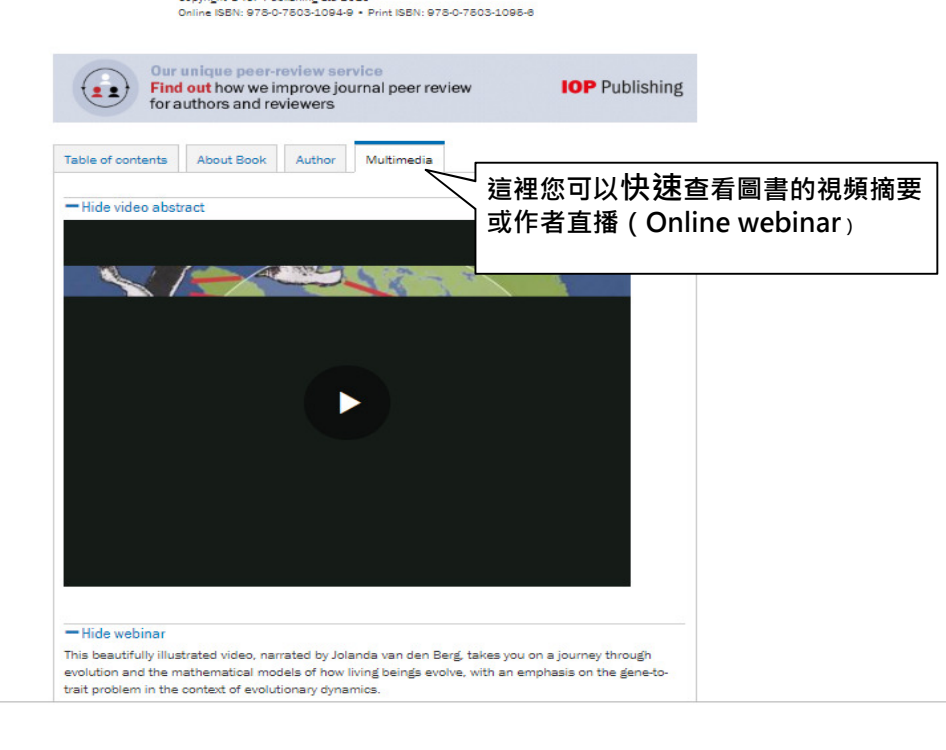

#### 章節頁面**IOP**science Journals  $\star$ Books Publishing Support Login ▼ Article Lookup ▼ Search IOPscience content Search Climate Change Resilience in the Urban Environment **CHAPTER 1 . FREE TO READ** Table of contents **Related content** Climate change and its impacts Next chapter **JOURNAL ARTICLES** Artificial photosynthesis **Tristan Kershaw** CO<sub>2</sub> towards methanol Published December 2017 . Copyright @ IOP Publishing Ltd 2017 Modified dolomite in Pages 1-1 to 1-27 biomass gasification with 這裡您可以找到與本simultaneous tar 您可下載章節或按整<sup>要</sup>PDF chapter **C** ePub chapter reformation and CO<sub>2</sub> 書相關的期刊內容capture: effect of metal 本書下載loading Download complete PDF book, the ePub book or the Kindle book Share this chapter Density of Ar Metastable Atoms on the Discharge **図 f y 8<sup>+</sup> M** Figures  $\star$ References · Tube Wall Measured by **Evanescent Laser** Spectroscopy + Chapter information Abstract First Connection between 這裡您可以快速查看書中1.1. The greenhouse effect Cold Gas in Emission and 的圖表和參考文獻Absorption: CO Emission Abstract 1.2. The historic climate signal from a Galaxy-Quasar Pair 1.3. The anthropogenic In this chapter we examine the origins of the natural greenhouse effect and the role different **Evaluating the Morphology** greenhouse effect atmospheric gases play in creating the Earth's climate. We then consider how anthropogenic of the Local Interstellar 1.4. Climate change projections Medium: Using New Data to emissions are altering the status quo and how scientist try to predict how the weather and climate of Distinguish between 1.5. Climate change impacts the future may be altered. Multiple Discrete Clouds and a Continuous Medium References CO<sub>2</sub> sensing properties of Footnotes Want to stay up to date with the latest electro-spun Ca-doped ZnO developments in your field? **IOP** Publishing fibres  $22$ Join our community of journal reviewers now

Climate is a difficult concept for people to deal with, as generally we think in terms of short-term variations or weather, and our memory is drawn towards more extreme events such as heat waves, cold engine and storms. Climate however is defined as the long-term averages and ranges of different

Our unique peer-review  $22$ service

#### 平臺功能

#### 內置視頻

video of figure 1.1. Several research technologies are discussed in this video, and we will treat many of them in the following chapters of this book.

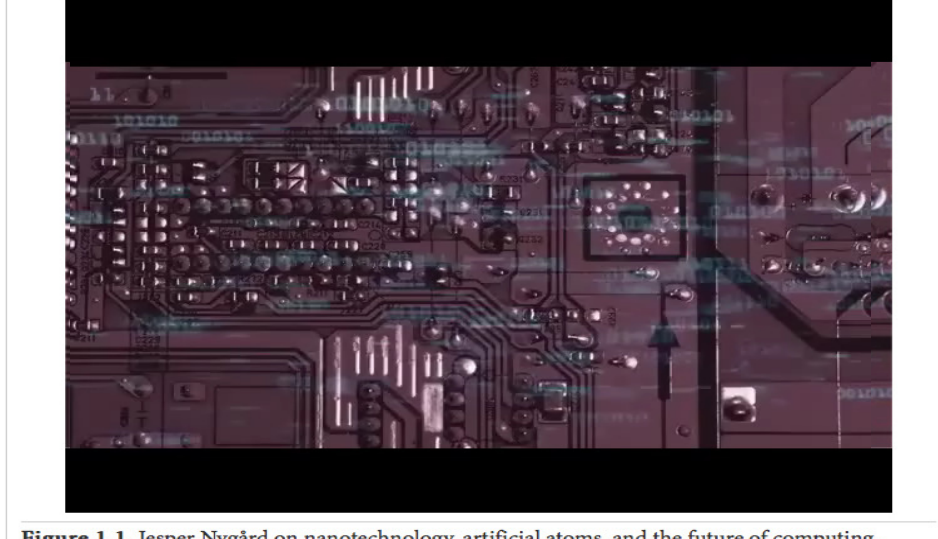

Figure 1.1. Jesper Nygård on nanotechnology, artificial atoms, and the future of computing. (Video hosted by Professor Jesper Nygård, Neils Bohr Institute, and produced by the Compound for Neils Bohr Institute, included here with their permission.)

#### 平臺功能亮點

#### 圖片下載和匯出

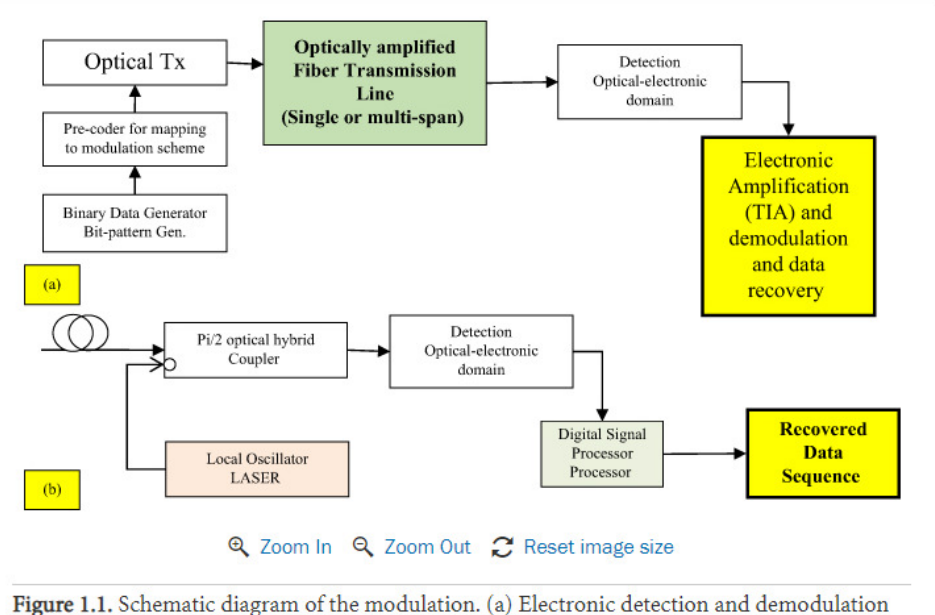

of an advanced modulation format optical communications system. (b) Modulation and direct detection if no local oscillator laser is employed. Optical transmission link in single- or multicascade spans.

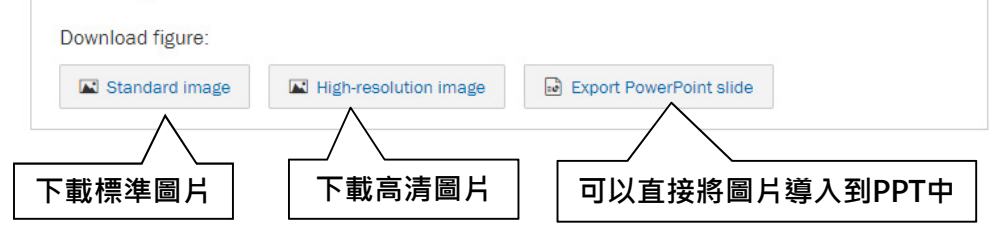

#### 平臺功能

#### 1.1. An Interactive Scatter Plot Example

In order to provide a series of examples of increasing complexity, we first use two basic 3D structures: a green dice and a red dice. These models are designed with incremental complexity leading to the visualization of a datacube from the Very Large Array (VLA; see Section 3.1.2). Screenshots of both the green and red dice examples (as drawn inside the MAYAVI interactive plotting window) are presented in Figure 2.

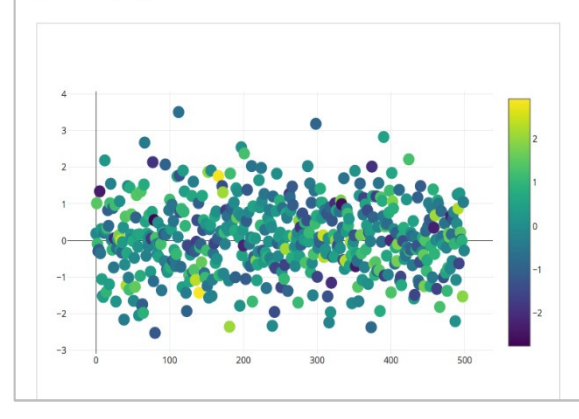

#### 互動式圖表

#### 3.1. Demonstration Data Sets

#### 3.1.1. Green and Red Dice

In order to provide a series of examples of increasing complexity, we first use two basic 3D structures: a green dice and a red dice. These models are designed with incremental complexity leading to the visualization of a datacube from the Very Large Array (VLA; see Section 3.1.2). Screenshots of both the green and red dice examples (as drawn inside the MAYAVI interactive plotting window) are presented in Figure 2.

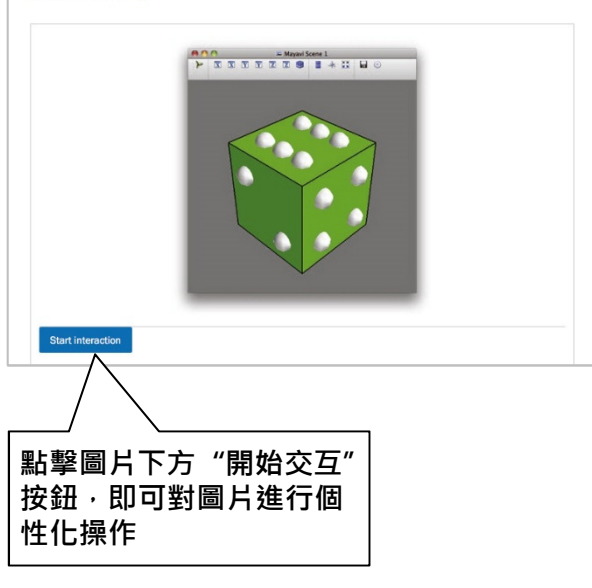

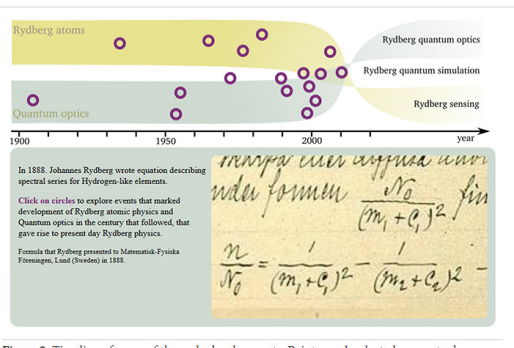

Figure 2. Timeline of some of the early developments. Points mark selected conceptual advances in quantum optics and Rydberg atomic physics. Together with new experimental capabilities provided by reliable coherent driving with wide frequency tuning range, they led to the accumulation of ideas and experimental possibilities for coherent control of atom–light  $\,$ interactions, both in the microwave and visible spectra, paving the way for modern Rydberg physics research. This figure is interactive in the online version, and available to download from http://iopscience.iop.org/book/978-0-7503-1635-4.

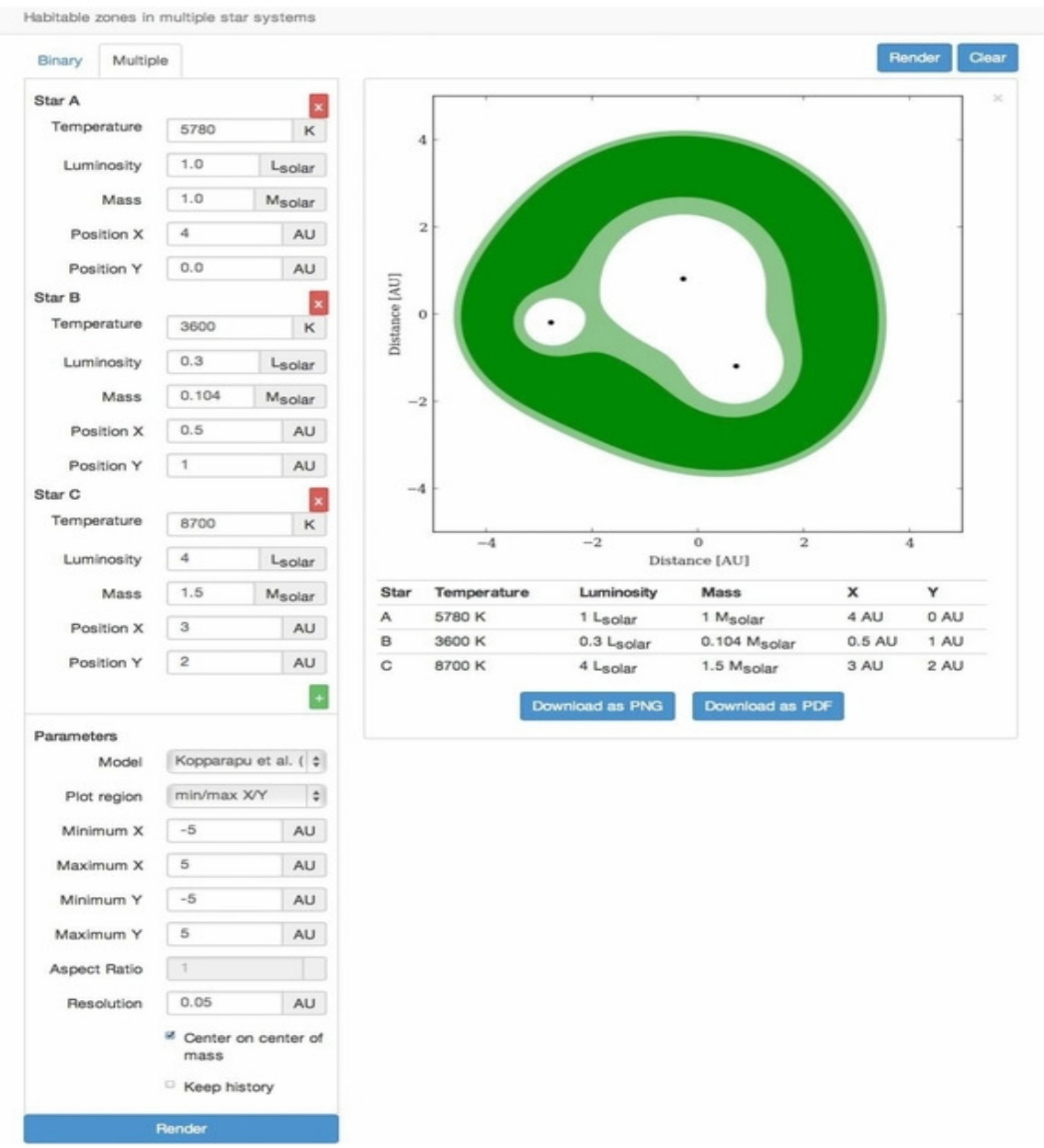

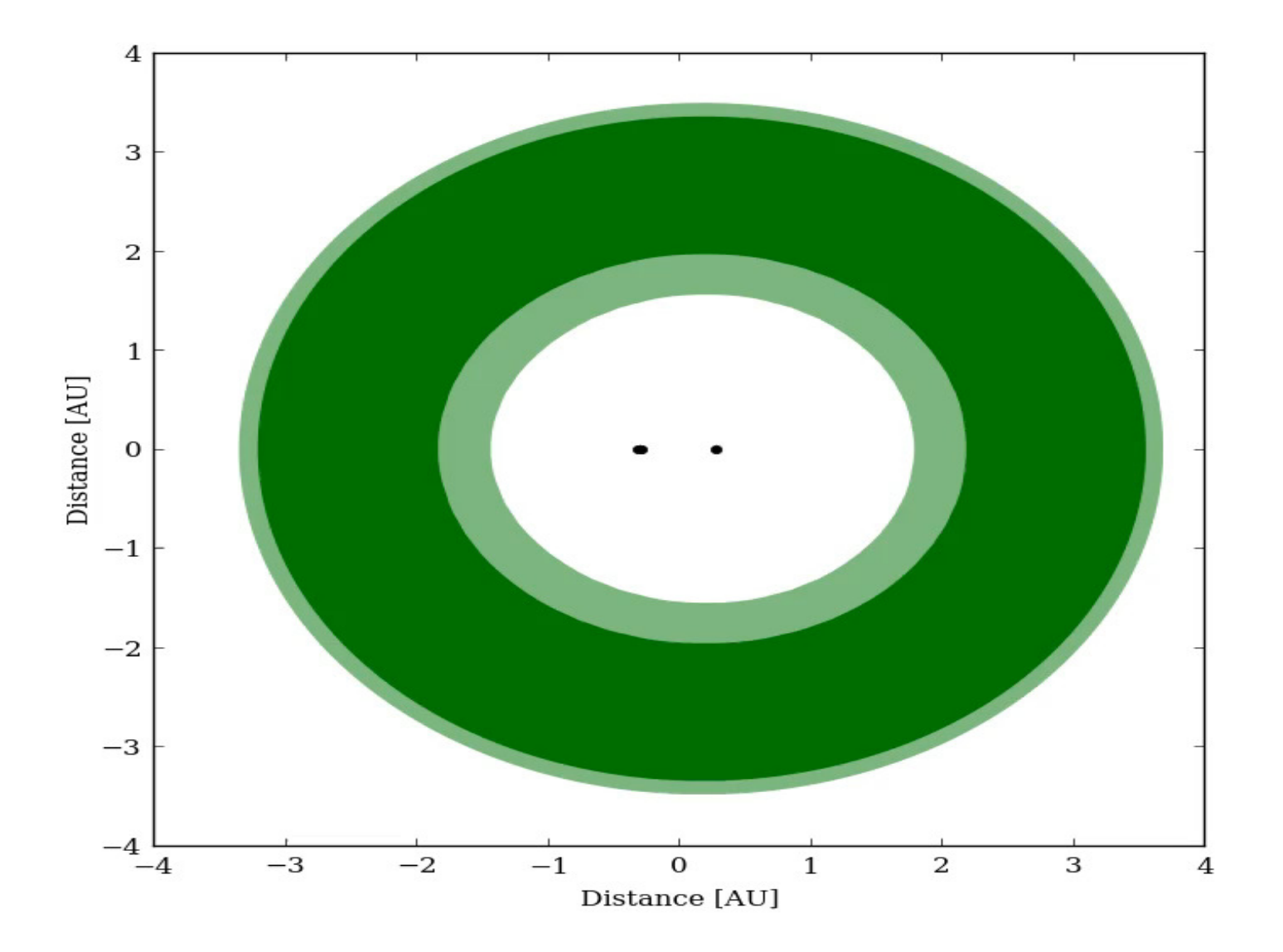

#### 平臺功能

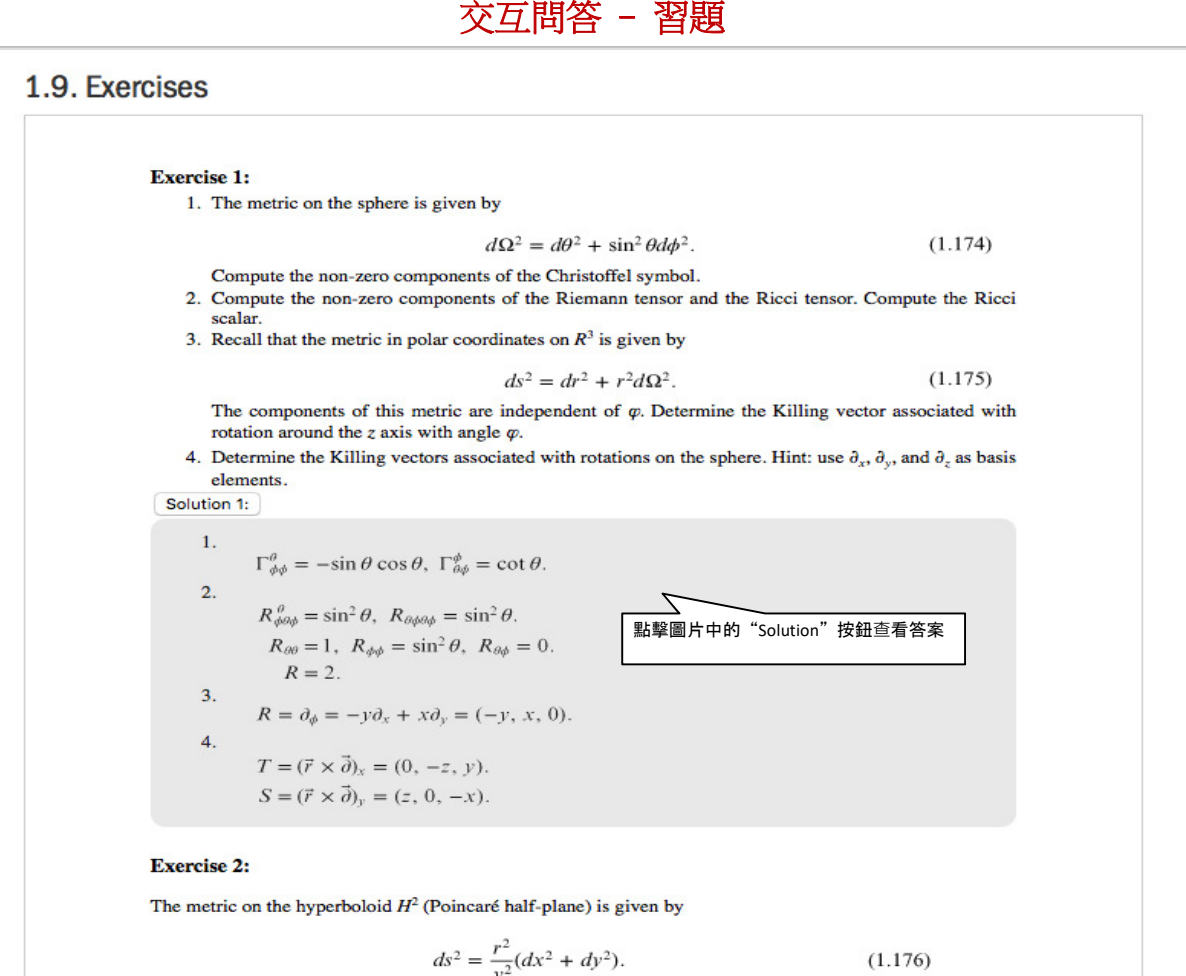

#### 平臺功能

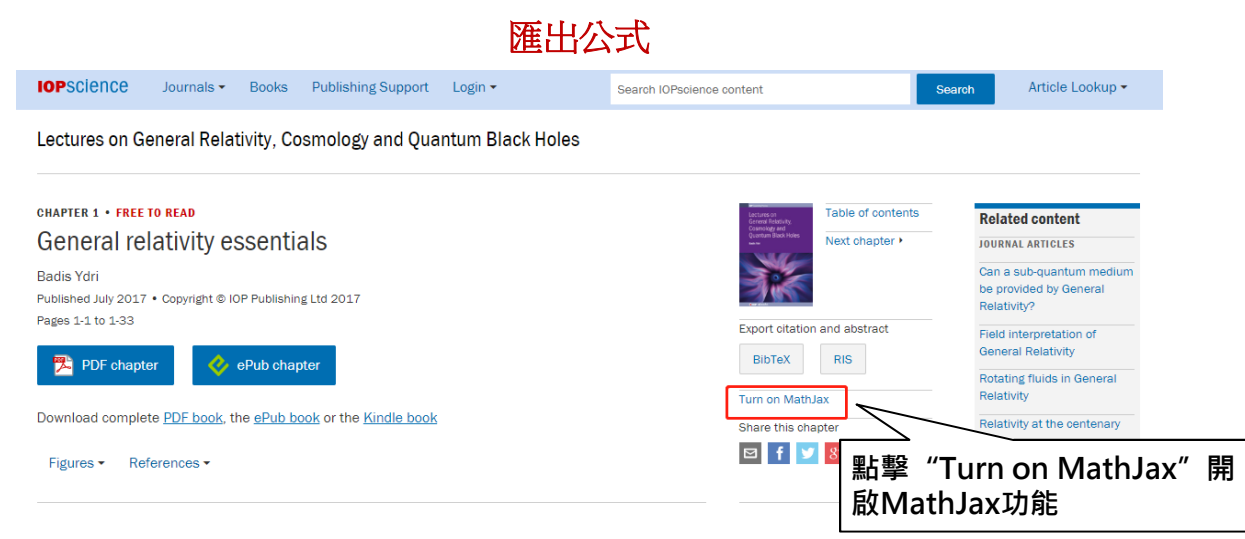

#### 1.6.1. Tidal gravitational forces

Let us first start by describing tidal gravitational forces in Newtonian physics. The force of gravity exerted by an object of mass M on a particle of mass m a distance r away is  $\vec{F} = -\hat{r}GMm/r^2$ , where  $\hat{r}$  is the unit vector pointing from M to m and r is the distance between the center of M and m. The corresponding acceleration is  $\vec{a} = -\hat{r} G \vec{A}^{d/r^2}$  $GM/r$ . We assume now that the mass Show Math As Þ  $\int M$  and  $\sim$ m is spherical of radius  $\Delta r$ . The distance senter of *m* is *r*. The force Math Settings  $\overline{\phantom{a}}$ ● stan 滑鼠右鍵點擊公式,選擇 of gravity exerted by the mass  $M$  on a par Accessibility "Show Math As"the centers of M and m is given by  $\vec{F}$  =  $\overline{2}$ Language  $\,$  $\mathbf T$ About MathJax  $\vec{a}=-\hat{r}GM\frac{1}{\left(r+\Delta r\right)^2}=-\hat{r}GM\frac{1}{r^2}$ MathJax Help  $(1.99)$ 

#### 平臺功能

<math xmlns="http://www.w3.org/1998/Math/MathML"> <mrow class="MJX-TeXAtom-ORD"> <mover> <mi>a</mi> <mo stretchy="false">&#x2192;<!-- -> --></mo> </mover> </mrow> <mo>=</mo> <mo>&#x2212;<!-- - --></mo> <mrow class="MJX-TeXAtom-ORD"> <mover> <mi>r</mi> <mo stretchy="false">&#x005E;<!-- ^ --></mo> </mover> </mrow> <mrow class="MJX-TeXAtom-ORD"> <mi>G</mi> <mi>M</mi> </mrow> <mrow class="MJX-TeXAtom-ORD"> <mo>/</mo> </mrow> <msup> <mrow class="MJX-TeXAtom-ORD"> <mi>r</mi> </mrow> <mrowclass="MJX-TeXAtom-ORD"> <mn>2</mn> </mrow> </msup> <mo>=</mo> <mo>&#x2212;<!-- - --></mo> <mrow class="MJX-TeXAtom-ORD"> <mover> <mrow class="MJX-TeXAtom-ORD"> <mrowclass="MJX-TeXAtom-ORD"> <mi mathvariant="normal">&#x2207;<!-- ∇ --></mi> </mrow> </mrow> <mo stretchy="false">&#x2192;<!-- → --></mo> </mover> </mrow> <mrow class="MJX-TeXAtom-ORD"> <mrow class="MJX-TeXAtom-ORD"> <mi mathvariant="normal">&#x03A6;<!-- Φ --></mi> </mrow> </mrow> </math>

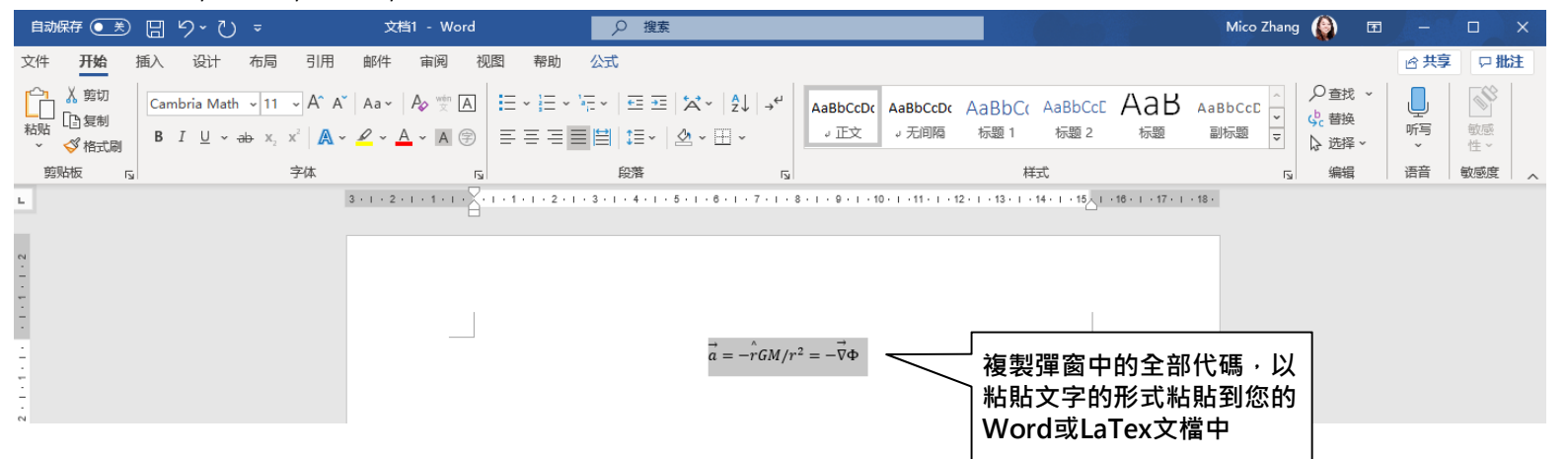

#### 平臺功能

作者直播 **Online webinar**

## **I** lop ebooks

#### Meet the Author webinar series presents

**Professor Brian Diffey Sun Protection** A risk management approach

9<sup>th</sup> August 2018

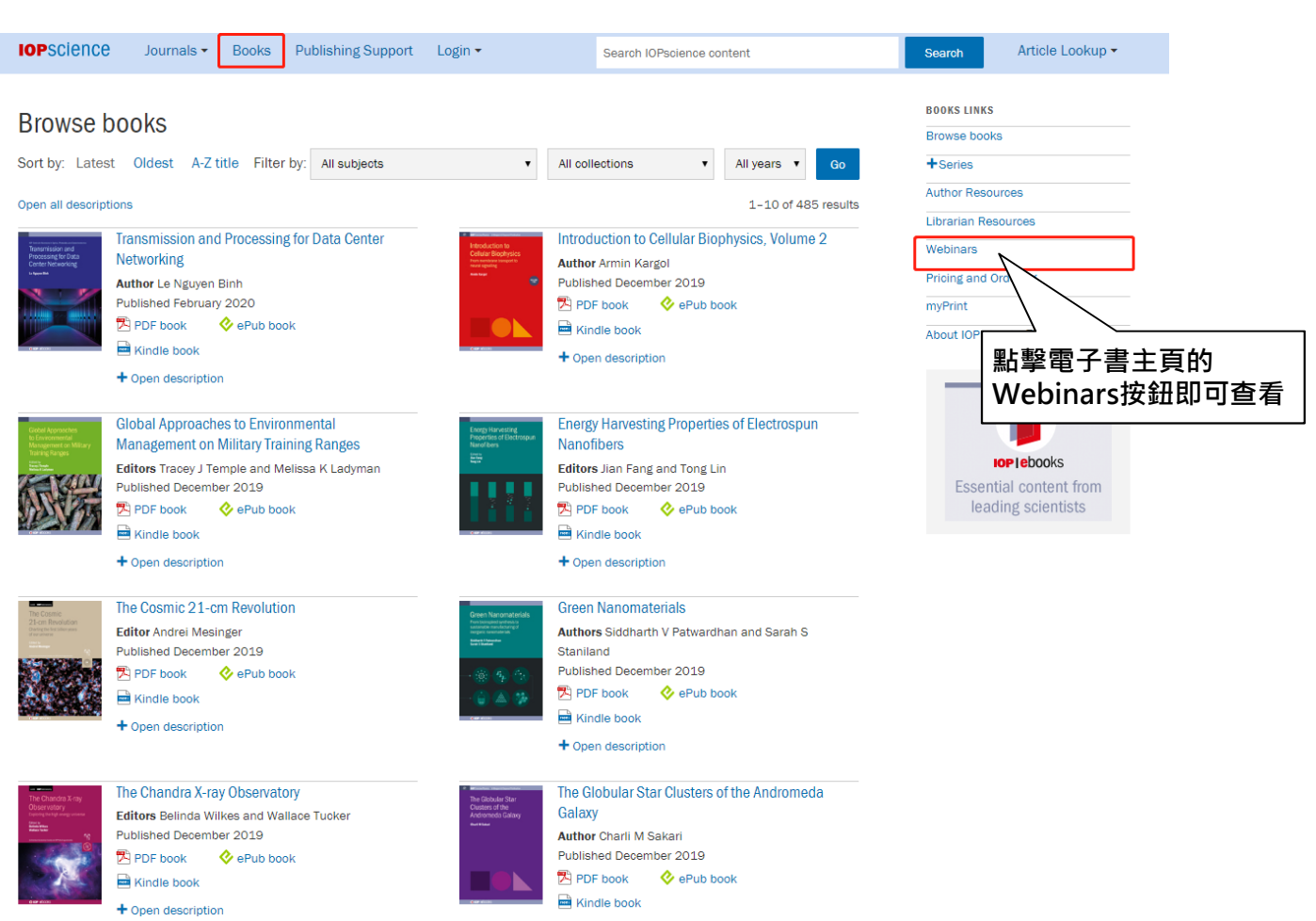

### 作者直播 **Online webinar**

### 作者直播 **Online webinar**

**IOP**science Publishing Support Login ▼ Article Lookup ▼ Journals  $\star$ **Books** Search IOPscience content Search **BOOKS LINKS** Meet the author webinar series Browse books Get to know our authors a little more - and the research behind their latest book by listening to our free meet the author webinar +Series series. Each one is around 45 minutes and will give you a better understanding of the book, the research behind it and the author **Author Resources** themselves. If listening live you'll also get the chance to submit your own questions at the end. **Librarian Resources** Ouick links to webinars: Webinars • Renewables **Pricing and Ordering** • Advanced Digital Imaging Laboratory Using MATLAB® myPrint • Scientific Basis of the Royal College of Radiologists Fellowship About IOP ebooks 口 • Evolutionary Dynamics - The mathematics of genes and traits • Nuclear Materials Science • Emerging Models for Global Health in Radiation Oncology **IOP**latinoamérica • Effective Science Communications • Design and Shielding of Radiotherapy Treatment Facilities **IOP Publishing.** • Climate Change Resilience in the Urban Environment premier content • Astrophysics of Red Supergiants for a global market • Sun Protection: A risk management approach • Fundamentals of Quantum Entanglement

#### Meet the author FJ Duarte

Quantum entanglement (QE) is one of the most mysterious and promising subjects in physics. With applications in cryptographic space-to-space, space-to-earth and fibre communications, in addition to teleportation and quantum computing, QE goes beyond fascination and into the pragmatic spheres of commerce and the military. In this webinar author Dr Duarte will guide you through the research behind his book, Fundamentals of Quantum Entanglement. It is the first text to provide a side-by-side description of the philosophical path and the physical path to QE in a clear and cohesive manner.

### 出版支持

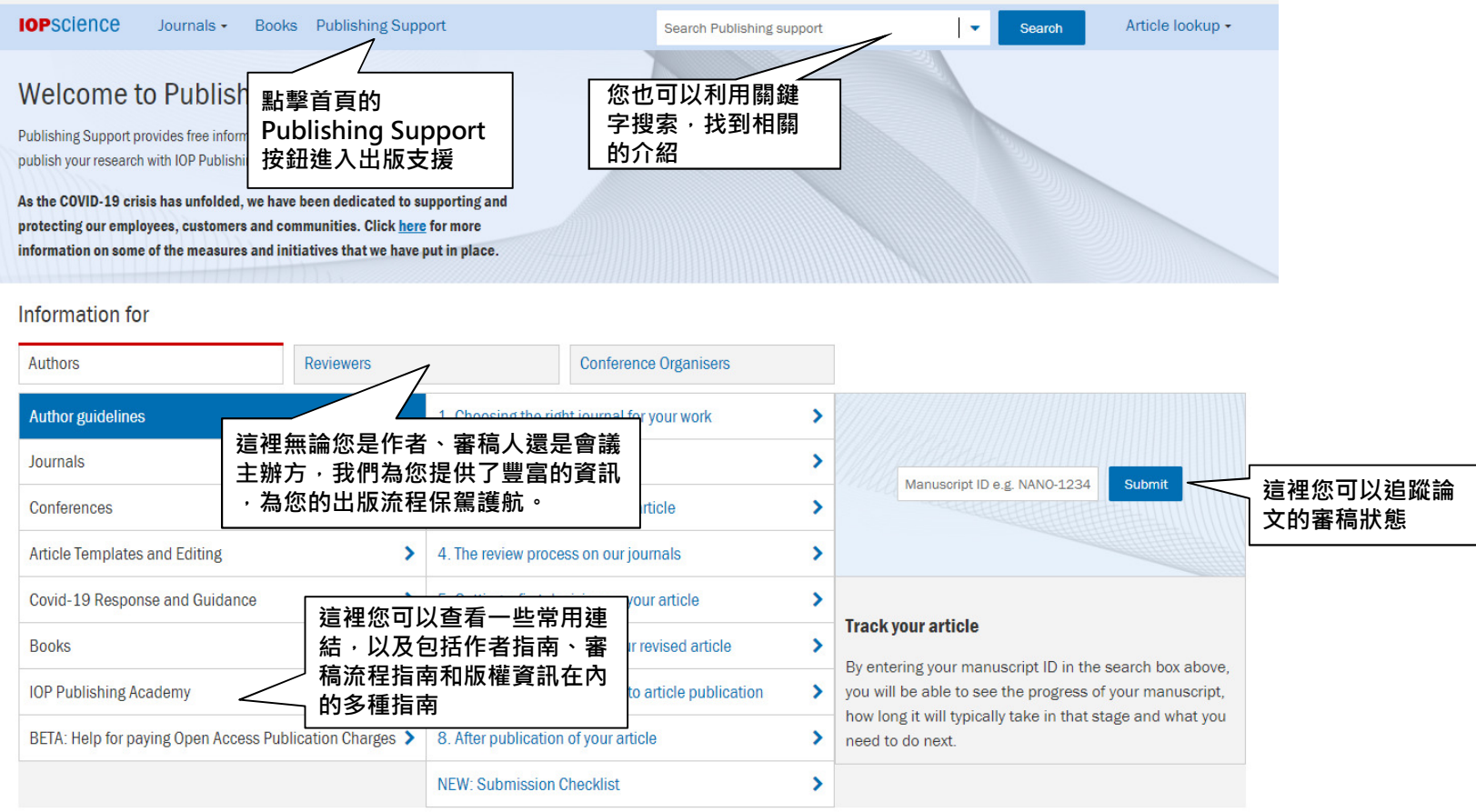

**IOP**SCIENCE Journals Books About IOPscience Contact us Developing countries access IOP Publishing open access information

### 更多關於**IOPscience**的資訊

# ● 視頻指南<br><sup>)、http://</sup>

http://iopscience.iop.org/page/tutorials

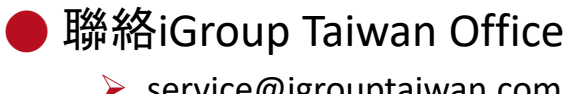

service@igrouptaiwan.com